#### **In‐class Exercise: Pen‐and‐Paper Query Exercise**

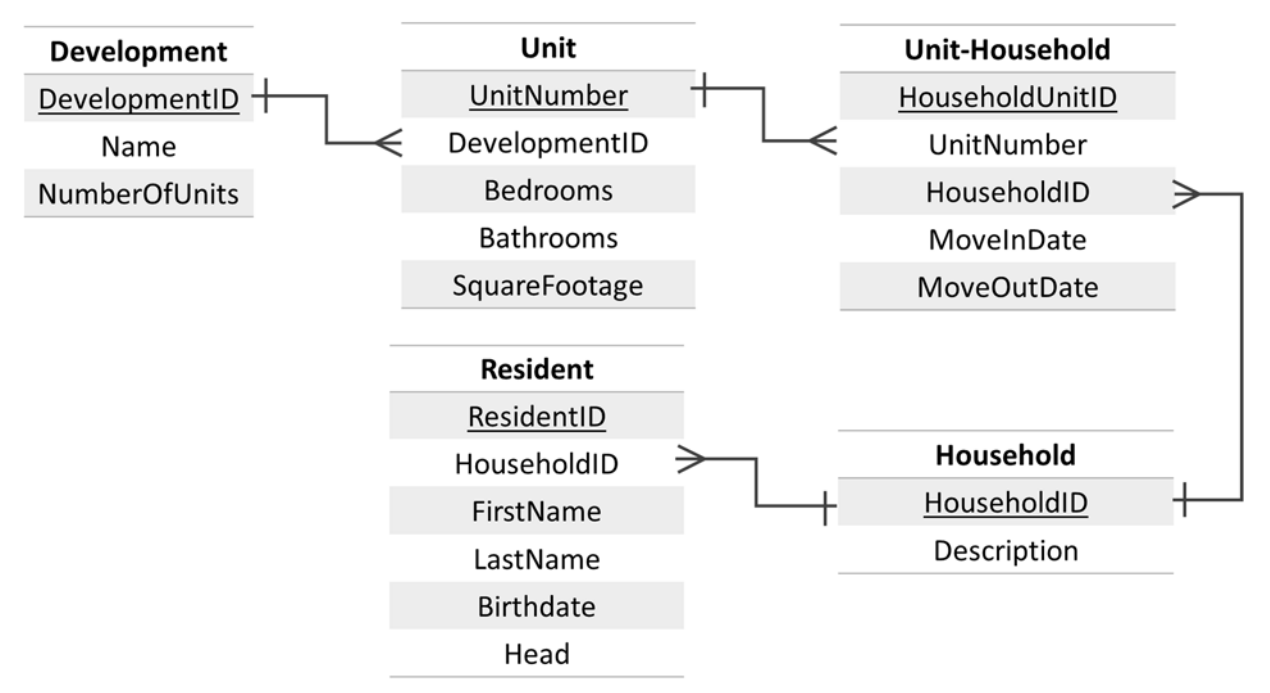

Recall our Housing Authority schema from the last in‐class exercise:

Assume the database schema is called hdb (for "housing database" – clever!). So, in a query, you'll reference the Development table as hdb.Development.

In groups of three, create a single SQL query that answers each question below. Make sure you are only returning the information needed to answer the question (don't just use SELECT \*).

1) Which housing units (by unit number) have more than two bathrooms?

### **SELECT Unit.UnitNumber FROM hdb.Unit WHERE Bathrooms > 2;**

2) What is the birthdate of the resident named Tom Haverford?

**SELECT Resident.Birthdate FROM hdb.Resident WHERE FirstName = 'Tom' and LastName = 'Haverford';**

3) Is Donna Meagle the head of her household?

# **SELECT Resident.Head hdb.Resident FROM hdb.Resident WHERE FirstName = 'Donna' and LastName = 'Meagle';**

4) What are the names of all heads of household (list in ascending alphabetical order by last name)? *(HINT: The field "head" can take the value "Yes" or "No")*

## **SELECT Resident.FirstName, Resident.LastName FROM hdb.Resident WHERE Head='Yes' ORDER BY LastName ASC;**

5) How many units are larger than 2000 square feet?

**SELECT COUNT(\*) FROM hdb.Unit WHERE SquareFootage > 2000;**

6) What the least number of units in any development?

**SELECT MIN(NumberOfUnits) FROM hdb.Development;**

7) What is the average square footage of all units in the database?

### **SELECT AVG(SquareFootage) FROM hdb.Units;**

8) What is the average square footage of units by number of bedrooms (in other words, write a query that computes the average square footage of one bedroom units, two bedroom units, etc.).

**SELECT AVG(SquareFootage) FROM hdb.Units GROUP BY Bedrooms;**